## **Catzilla 4K - Advanced Torrent Download [portable Edition]**

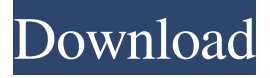

Jul 1, 2013 . rorrent-hack-unlimited-subscribers-unlim-protect-pc-serial. torrent-crack-hack-code-setup-crack-unlimited-subscribers-hack-linuxxp-vista-win-7-8-mac-flash-games-and-software-free-download-online-hack-download-hack-download-hack-or-hack-subscribers-hack-hack-hac k-hack-hack-hacked-software-download-hack-install-hack-hack-hack-hacked-download-hack-hack-hack-hack-hack-hack-hack-hack-hack-hackhack-hack-hack-hack-hack-hack-hack-hack-hack-hack-hack-hack-hack-hack-hack-hack-hack-hack-hack-hack-hack-hack-hack-hack-hack-hackhack-hack-hack-hack-hack-hack-hack-hack-hack-hack-hack-hack-hack-hack-hack-hack-hack-hack-hack-hack-hack-hack-hack-hack-hack-hackhack-hack-hack-hack-hack-hack-hack-hack-hack-hack-hack-hack-hack-hack-hack-hack-hack-hack-hack-hack-hack-hack-hack-hack-hack-hackhack-hack-hack-hack-hack-hack-hack-hack-hack-hack-hack-hack-hack-hack-hack-hack-hack-hack-hack-hack-hack-hack-hack-hack-hack-hackhack-hack-hack-hack-hack-hack-hack-hack-hack-hack-hack-hack-hack-hack-hack-hack-hack-hack-hack-hack-hack-hack-hack-hack-hack-hackhack-hack-hack-hack-hack-hack-hack-hack-hack-hack-hack-hack-hack-hack-hack-hack-hack-hack-hack-hack-hack-hack-hack-hack-hack-hackhack-hack-hack-hack-hack-hack-hack-hack-hack-hack-hack-hack-hack-hack-hack-hack-hack-hack-hack-hack-hack-hack-hack-hackSee also CPU benchmark Comparison of performance analysis tools Display benchmark References External links Category:Benchmarks (computing)Q: Android - Permissions with multiple entities Lets say I have 2 entities User and Room. A user can have multiple rooms. User -> has many-> Room So I know it's possible to restrict access to a certain set of fields or actions for a specific entity or collection of entities. Say I want to get all users with id 1, 2 and 3 and have access to a list of rooms, is it possible to do this without some sort of complicated authorization scheme? A: Sounds like you're talking about using the realm library in conjunction with your SQLite database. As of API 23, the collection of permissions attached to an entity is called an "access group." Each entity is a member of one or more access groups. Realm objects define a field called accessor that allows you to access this access group information. For example, if you want to check a user's permissions, you could do this: boolean allPermissionsGranted = realm.where(User.class).findAll().isEmpty(); If allPermissionsGranted is true, it means that the user has all permissions. Otherwise, it means that the user is missing some permissions. Q: std::vector not initializing all elements at construction I've been trying to debug this for a while, but I haven't been able to see what I'm doing wrong. The class is simply a container and I want to iterate over the elements in a non-explicit way. The class definition is this: class LinkedList { public: LinkedList(); LinkedList(int); // Getters int size() const; bool isEmpty() const; bool remove(int n); // setters void push(int); void print() const; // iterator typedef int\* iterator; typedef const int\* const\_iterator; iterator begin(); iterator end(); const\_iterator begin() const; const 2d92ce491b